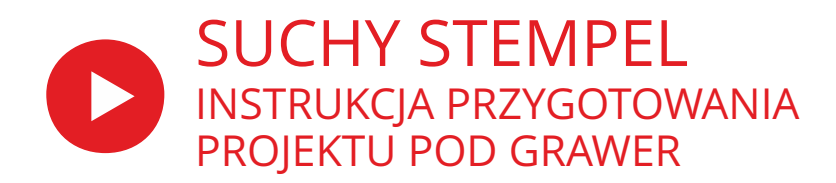

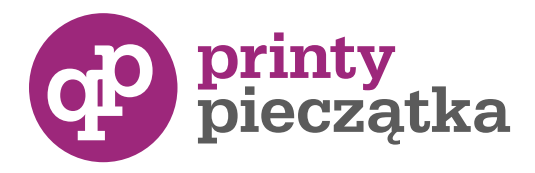

## **JAK POPRAWNIE PRZYGOTOWAĆ PROJEKT SUCHEGO STEMPLA**

- 1. Znakowanie laserem wymaga grafiki wektorowej.
- 2. Wszystkie elementy tekstowe muszą być zamienione na krzywe. (nie mogą to być bitmapy).
- 3. Grafika musi być przygotowana tylko w czerni i bieli laser "nie widzi" odcieni szarości.

4. Ta sama grafika wygląda inaczej w zależności od skali obrazu. Dlatego dobierając zawartość pliku (treść i logo), który ma być na nich umieszczony należy wziąć pod uwagę nagromadzenie elementów i ewentualny brak czytelności przy dużym pomniejszeniu.

5. Żadne z linii nie mogą się przecinać ani zachodzić na siebie. Muszą być zespawane (jest to bardzo dobrze widoczne w widoku szkieletowym).

6. Wszystkie elementy, np. linie w których istotna jest grubość, należy narysować jako obiekty.

## PRZYGOTOWANIE PLIKU DO GRAWERU

1. Przygotuj **matrycę**: powielamy projekt i odwracamy kolory (Corel Draw: Efekty > Transformacje > Dopełnienie)

Linię cięcia - o średnicy suchego stempla - zaznaczamy konturem włosowym, czerwonym. Dodajemy czarny okrąg o 2 mm większy od średnicy projektu.

2. **Patrycę** suchego stempla tworzymy poprzez odbicie lustrzane pierwotnego projektu i dodanie obrysu:

od 0,3 mm (dla cienkich papierów) do 0,5 (dla grubych papierów) obrys należy zaokrąglić.

**WSKAZÓWKA:** odbicie suchego stempla jest zbliżone wyglądem do patrycy, zatem - aby ocenić czytelność odbicia - należy projektować z obrysem od 0,3 - 0,5 mm (patrz punkt 2.)

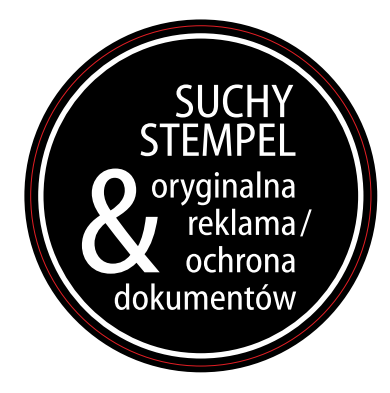

MATRYCA - odwrócone kolory

- dodatkowy okrąg większy o 2 mm

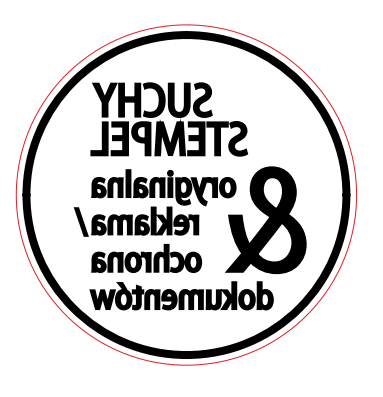

PATRYCA

- dodany obrys 0,3 mm
- odbicie lustrzane w poziomie